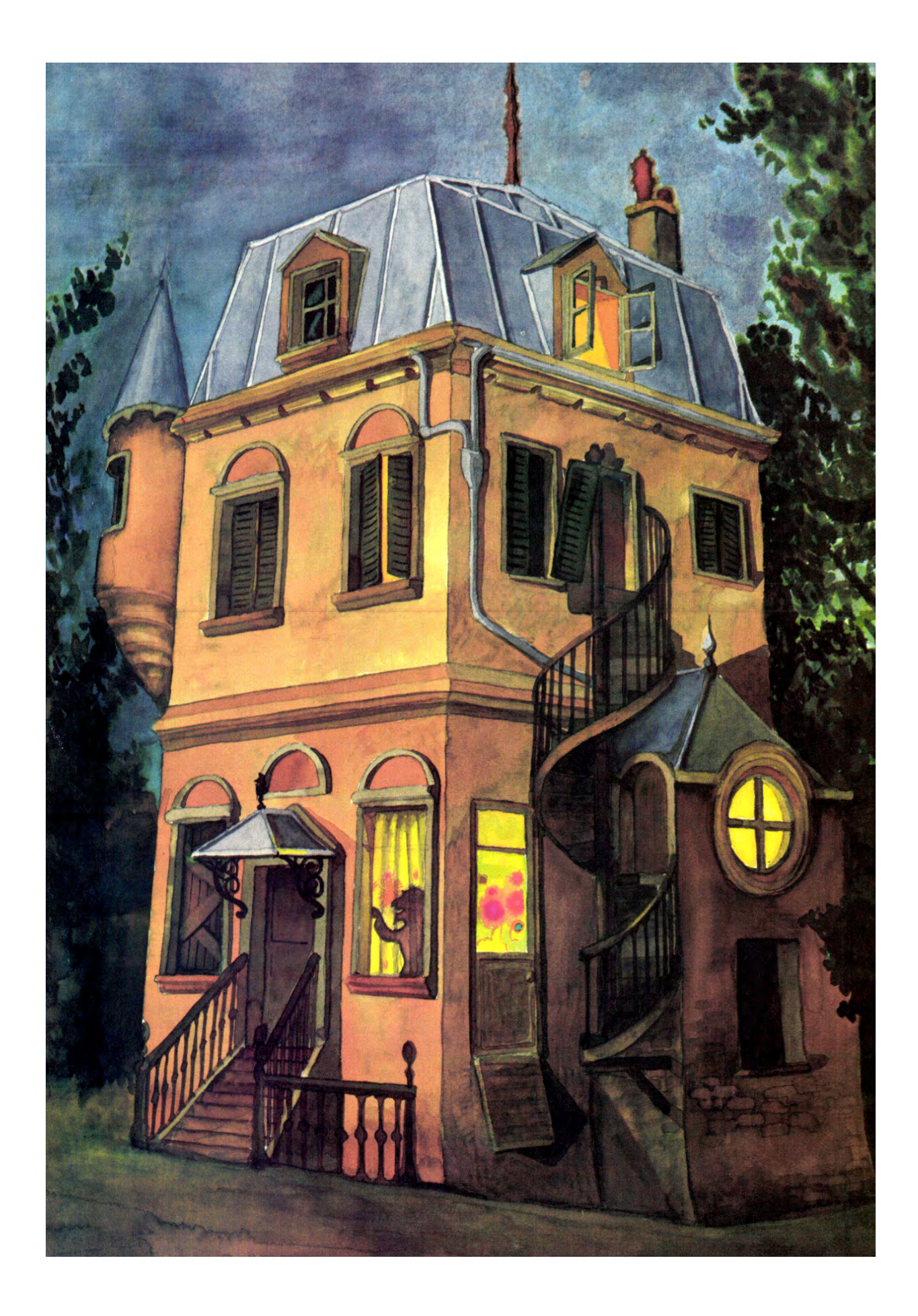

#### **INTRODUCTION**

Vous vous retrouvez dans le laboratoire du Professeur Folibus. Pour y arriver, vous avez dû traverser mille périls, éviter autant de pièges. Mais vous n'êtes pas au bout de vos peines. Cette maison est en fait un labyrinthe dont vous devrez découvrir la sortie tout en faisant preuve d'intelligence et d'astuce car les pièges ne manquent pas sur ce parcours.

Pour jouer, il vous faut un ordinateur Apple ][ ou compatible avec 64k de MEV. Insérez la disquette dans le lecteur 1 de votre Apple ][ et allumez votre ordinateur. Le jeu démarre tout seul au bout de quelques instants.

Pour converser avec l'ordinateur, il faut rentrer les ordres en 1 ou 2 mots puis appuyez sur Return. Si le jeu les reconnait, il agira en conséquence, en espérant que cela ne vous mène pas vers la mort !

### **LISTE DES COMMANDES**

Les commandes \* sont spécifiques à la version Apple ][ :

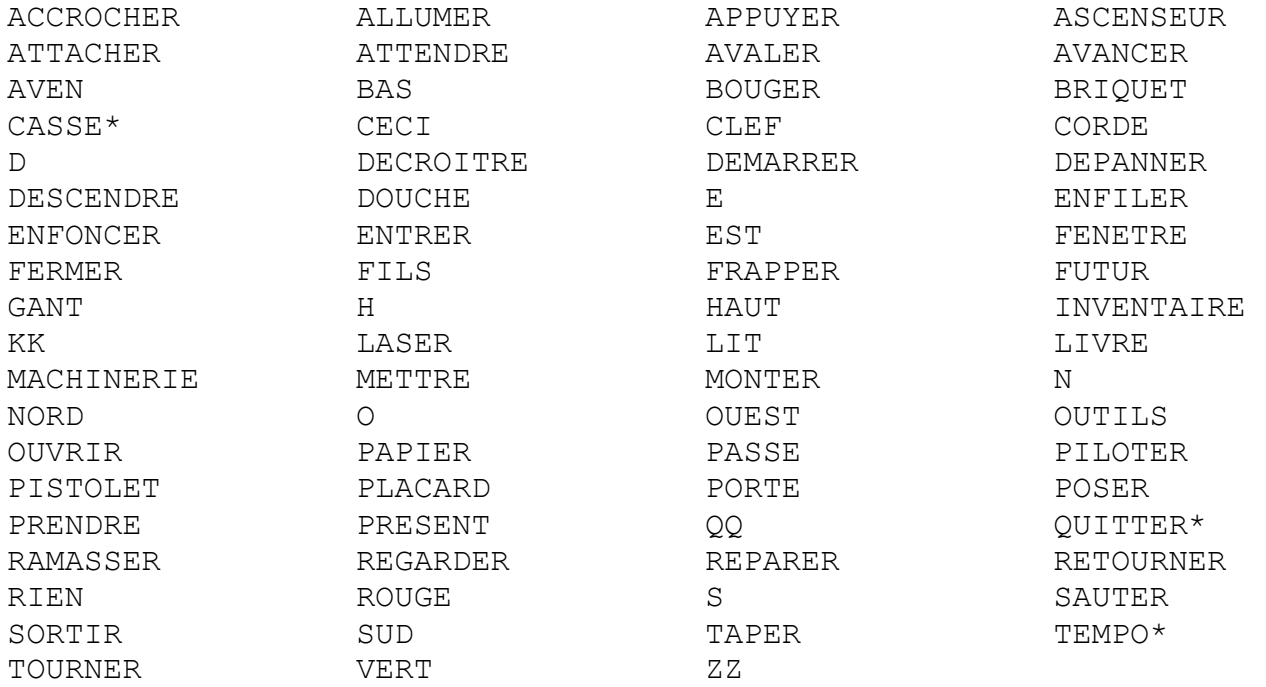

CASSE bascule entre les caractères minuscules et majuscules. TEMPO accélère ou ralentit le jeu.

## **SOLUTION**

Pour les plus impatients à découvrir la fin du jeu, voici sa solution :

*ENTRER, O, PREND PAPIER, PREND CLEF, O, N, OUVRE PLACARD, PREND OUTILS, REPARE MACHINERIE, S, APPUIE ROUGE, N, N, MONTER, RIEN, SORT, N, CECI, APPUIE PRES, S, E, PREND GANTS, ENFI GANTS, O, N, PREND KK, AVAL KK, PREND ZZ, AVAL ZZ, O, D.*

#### **INTRODUCTION**

You find yourself in Professor Folibus' laboratory. To get there, you had to go through a thousand dangers and avoid as many traps. But you are not at the end of your troubles. This house is in fact a labyrinth from which you will have to discover the exit while showing intelligence and cunning because there is no shortage of traps on this route.

To play, you need an Apple ][ or compatible computer with 64K of RAM. Insert the floppy disk into drive 1 of your Apple ][ and turn on your computer. The game starts on after a few seconds.

To converse with the computer, you must enter orders in 1 or 2 words then press Return. If the game recognizes them, it will act accordingly, hoping that it does not lead to your death!

# **LIST OF COMMANDS**

The \* commands are specific to the Apple ][ version:

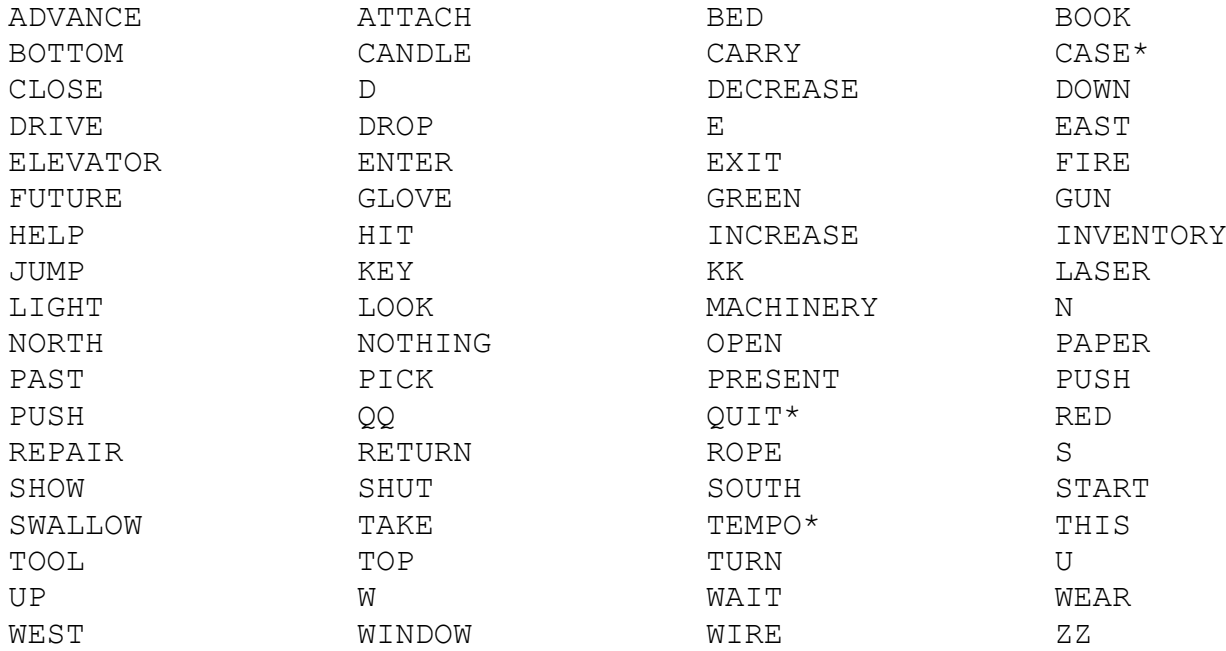

CASE switches between lower- and upper- case characters. TEMPO speeds up/slows down the game.

# **SOLUTION**

For those who are impatient to discover the end of the game, here is its solution:

*ENTER, W, TAKE PAPER, TAKE KEY, W, N, OPEN CLOSET, TAKE TOOLS, REPAIR MACHINERY, S, PUSH RED, N, N, UP, NOTHING, EXIT, N, THIS, PUSH PRESENT, S, E, TAKE GLOVES, WEAR GLOVES, W, N, TAKE KK, SWALLOW KK, TAKE ZZ, SWALLOW ZZ, W, DOWN.*

# La maison du professeur **Folibus**

Programmé par Alain BREGEON Paru dans Micro-Systèmes n°24 de juillet-août 1982

Version ZX81 en 2019 par XavSnap

Version Apple ][ (FR/EN) en 2023 par Antoine Vignau & Olivier Zardini Brutal Deluxe Software brutaldeluxe.fr

> Apple ][ 64K de MEV 1 lecteur de disquettes